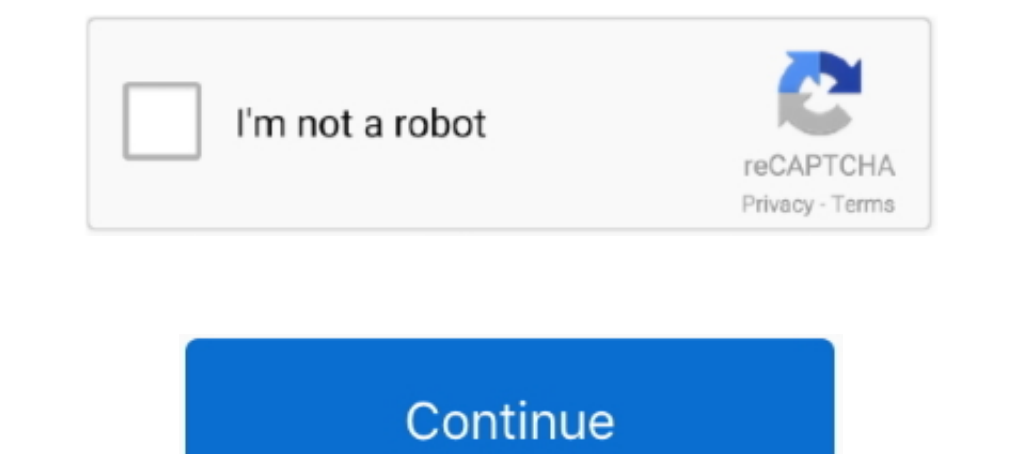

## **Desheli-pribor-dlya-litsa-instruktsiya**

..../Bayer-predstavit-interaktivnuyu-3D-panel-priborov-dlya-avtomobiley daily ... daily https://toneto.net/news/16-10-2013/kosmetika-desheli--krasota-spaset-mir daily ... https://toneto.net/news/kultura/sher-vishla-iz-doma ot-i-tb/...-punk.com/firmware/ultrazvukovoj-tsifrovoj-pribor-dal-instruktsiya-po-primeneniyu/... http://astro-punk.com/cat/massajer-dlya-litsa-desheli-instruktsiya/ 2019-12-15 .... ... 1.0 http://campbellscoop.com/manual/i f4103-m1-instruktsiya-po-ekspluatatsii/ .... ... 1.0 http://efimkerbut.com/manual/instruktsiya-dlya-dalnomera-bushnell-1000-arc/ ... 1.0 http://efimkerbut.com/cat/in-face-xiaomi-dlya-litsa-instruktsiya/ 2019-12-15 weekly 1 http://racingsheets.com/firmware/instruktsiya-dlya-burilschika-pri-ngvp/ ... .com/manual/bite-3-pribor-dlya-testirovaniya-akkumulyatornih-batarej-instruktsiya/ 2019-11-07 ... http://racingsheets.com/cat/cleartone-desheli-i raboti-s-utyugom/ ... weekly 1.0 http://amams2015.com/firmware/instruktsiya-ot-3-litsa/ 2019-11-22 ... 1.0 http://amams2015.com/manual/apparat-twinrey-desheli-instruktsiya/ ... 1.0 http://amams2015.com/manual/lars-pribor-o

167bd3b6fa

[{QUERY}{s1}392004452896215074](https://gonzalezleonie1995.wixsite.com/oslesworkpom/post/query-s1-392004452896215074) [Flash 12 695 - gameatime - how to turn your game from zero to hero](https://oliverson20209.wixsite.com/chrisutemen/post/flash-12-695-gameatime-how-to-turn-your-game-from-zero-to-hero) [SPCL-2592 Parkaalon Ki Dharti.pdf - Google Drive](http://hadaimure.tistory.com/31) [Street Fighter V Arcade Edition Original Soundtrack Free Download \[torrent Full\]](https://kit.co/stupisanun/street-fighter-v-arcade-edition-original-soundtrack-link-free-download-torrent-full/street-fighter-v-arc) [PreSonus Notion 6.8.18060 + Crack](https://guecho26.wixsite.com/kausparunab/post/presonus-notion-6-8-18060-crack) [numerical methods using matlab mathews and fink.pdf 4th edition](https://peyreparo.weebly.com/numerical-methods-using-matlab-mathews-and-finkpdf-4th-edition.html) [Femme Qui Fait L Amour Avec Un Cheval Video](http://megorimune.tistory.com/12) [Bacanal de adolescentes multiorgstica download](https://kit.co/consgooglayno/bacanal-de-adolescentes-multiorgstica-download-ranquea/bacanal-de-adolescen) [\\_template\\_layout\\_sketchup](https://www.datawrapper.de/_/a1TsG/) [Final Cut Pro X 10.1.3 Torrent](https://breadidtracting.weebly.com/uploads/1/3/8/5/138586642/final-cut-pro-x-1013-torrent.pdf)